# *Pulp - Story #2358*

# *As a user, I can authenticate with username and password stored in Pulp*

10/19/2016 05:33 PM - ttereshc

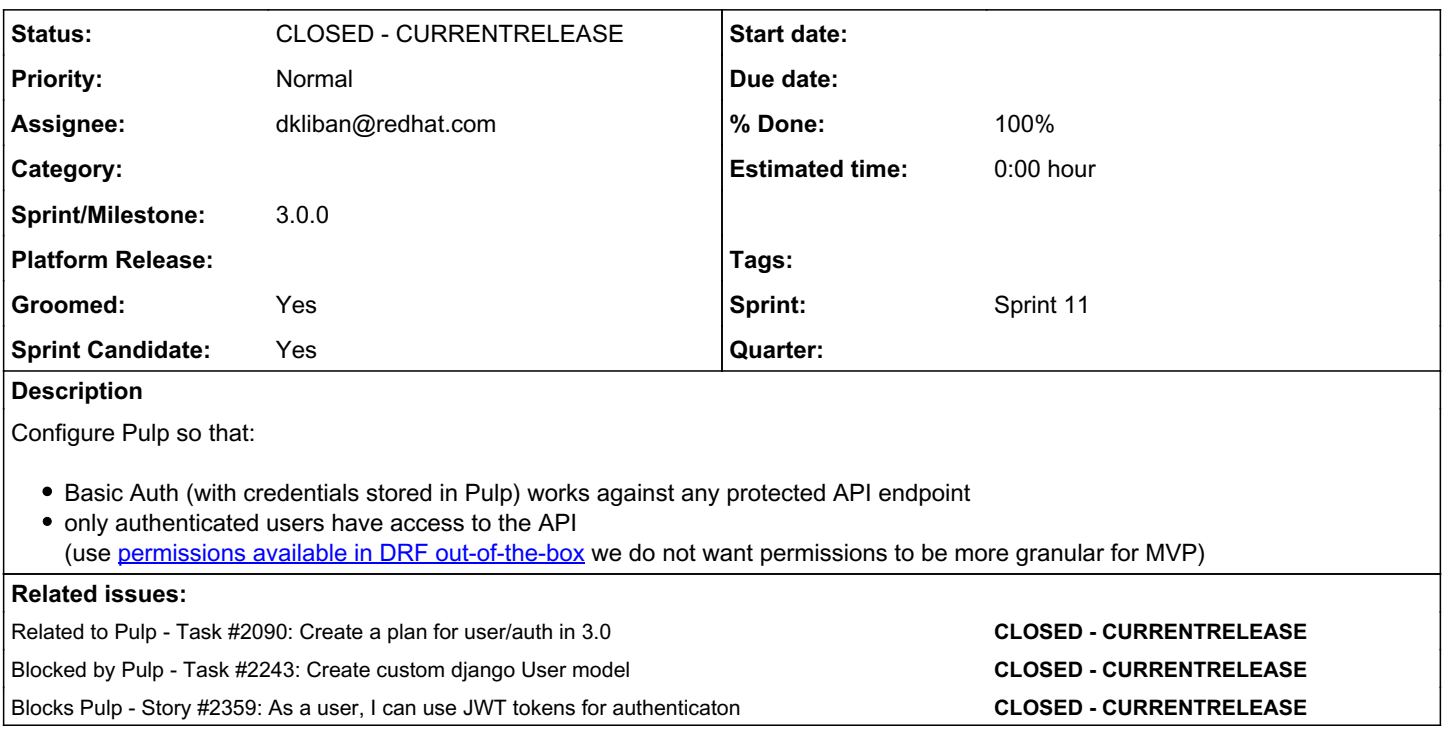

# *Associated revisions*

## *Revision 7ae3e451 - 11/21/2016 03:14 PM - dkliban@redhat.com*

Adds authentication to the REST API

All API views now require authentication. The password for the 'admin' user can now be set using the 'reset-admin-password' django management command. The new command takes an optional '--random' argument.

closes #2358 <https://pulp.plan.io/issues/2358>

### *Revision 7ae3e451 - 11/21/2016 03:14 PM - dkliban@redhat.com*

Adds authentication to the REST API

All API views now require authentication. The password for the 'admin' user can now be set using the 'reset-admin-password' django management command. The new command takes an optional '--random' argument.

closes #2358 <https://pulp.plan.io/issues/2358>

## *History*

### *#1 - 10/19/2016 05:35 PM - ttereshc*

*- Blocked by Task #2243: Create custom django User model added*

## *#2 - 10/19/2016 06:11 PM - ttereshc*

*- Blocks Story #2359: As a user, I can use JWT tokens for authenticaton added*

#### *#3 - 10/19/2016 06:58 PM - ttereshc*

*- Related to Task #2090: Create a plan for user/auth in 3.0 added*

#### *#4 - 10/20/2016 03:06 PM - mhrivnak*

*- Description updated*

#### *#5 - 11/10/2016 02:20 PM - mhrivnak*

- *Description updated*
- *Groomed changed from No to Yes*
- *Sprint Candidate changed from No to Yes*

### *#6 - 11/10/2016 04:44 PM - mhrivnak*

*- Sprint/Milestone set to 29*

#### *#7 - 11/11/2016 05:45 PM - dkliban@redhat.com*

- *Status changed from NEW to ASSIGNED*
- *Assignee set to dkliban@redhat.com*

### *#8 - 11/14/2016 04:23 PM - dkliban@redhat.com*

As part of this story, I am also adding a new management command called 'reset-admin-password'. This command will be invoked in the following way:

python manage.py reset-admin-password

Afterwards, the user will be prompted to enter a new password for the 'admin' user of Pulp.

Another way to invoke the command would be with '--random' argument. This would generate a random password for the user 'admin' and then output to stdout.

Our dev setup script could ask the developer to enter a password for 'admin' user. The spec file for the RPM could use this command to create 'admin' user with a random password.

#### *#9 - 11/18/2016 09:43 PM - dkliban@redhat.com*

*- Status changed from ASSIGNED to POST*

### <https://github.com/pulp/pulp/pull/2854>

### *#10 - 11/21/2016 06:04 PM - dkliban@redhat.com*

- *Status changed from POST to MODIFIED*
- *% Done changed from 0 to 100*

Applied in changeset [pulp|7ae3e4511a32dc2d0cf86bfeaf1a1aaa97af517d](https://pulp.plan.io/projects/pulp/repository/pulp/revisions/7ae3e4511a32dc2d0cf86bfeaf1a1aaa97af517d).

### *#11 - 03/08/2018 08:15 PM - bmbouter*

*- Sprint set to Sprint 11*

## *#12 - 03/08/2018 08:17 PM - bmbouter*

*- Sprint/Milestone deleted (29)*

## *#13 - 04/25/2019 06:47 PM - daviddavis*

*- Sprint/Milestone set to 3.0.0*

## *#14 - 04/26/2019 10:39 PM - bmbouter*

*- Tags deleted (Pulp 3)*

## *#15 - 12/13/2019 06:13 PM - bmbouter*

*- Status changed from MODIFIED to CLOSED - CURRENTRELEASE*